# **Ost File Explorer**

**William Stanek**

 Microsoft Exchange Server 2013 Pocket Consultant Databases, Services, & Management William Stanek,2013-08-15 Portable and precise, this pocket-sized guide delivers ready answers for administering configuration and clients in Exchange Server 2013. Zero in on core tasks through quick-reference tables, instructions, and lists. You'll get the focused information you need to save time and get the job done-whether at your desk or in the field. Coverage includes: Deploying Exchange Server 2013 Administration essentials Using Exchange Management Shell Managing Exchange clients User and contact administration Mailbox administration Working with Distribution Groups and Address Lists Implementing security

 Exchange Server 2016: IT Pro Library William Stanek,2016-10-25 The most comprehensive resource for Exchange Server 2016 available today. 300,000 words filling over 1,500 pages in THREE (3) Full-length Personal Training Guides! Includes: Exchange Server 2016 & Exchange Online: Essentials for Administration Exchange Server 2016: Server Infrastructure Office 365 & Exchange Online: Essentials for Administration This IT Pro Library provides everything you need to conquer Exchange Server 2016. Inside you'll find three complete technical books for IT professionals. Like the individual books themselves and all IT Pro Solutions books, this library will be updated periodically to keep pace with the changes in Exchange Server 2016. Pricing of this library is based on the MSRP of \$29.99 for each ebook. From time to time you may find introductory or sale pricing of the individual books. However, this is the only place where extras will be made available at no extra cost. Thank you readers for your years of support! Check the companion website for updates and details on extras. Your support of this library and its books will ensure that I can continue to refresh and expand it. Topics covered in Exchange Server 2016 & Exchange Online: Essentials for Administration include establishing remote sessions with Exchange Server 2016

and Exchange Online; creating mailbox-enabled user accounts; adding mailboxes to existing accounts; connecting to Exchange Online and Windows Azure using PowerShell; creating mailenabled contacts; adding equipment, room and other special purpose mailboxes; moving, maintaining and repairing mailboxes; managing delivery restrictions, permissions and storage limits; managing address lists and distribution groups; configuring mail support for Outlook; customizing the Exchange Shell; configuring role-based Exchange permissions; and many more topics essential for Exchange administration. Topics covered in Exchange Server 2016: Server Infrastructure include planning for Exchange Server 2016 and developing a deployment plan; managing Exchange organizations while navigating routing and data storage options; implementing Database Availability Groups and maintaining high availability; creating, managing and maintaining Exchange databases; using Send and Receive connectors for mail routing; configuring Transport services and maintaining mail flow; implementing email address policies and journal rules; filtering spam and defining block lists; optimizing Exchange Server 2016 for web and mobile access; configuring Client Access services; maintaining and troubleshooting Exchange Server 2016; and many more topics essential for Exchange administration. Topics covered in Office 365 & Exchange Online: Essentials for Administration include establishing remote sessions with Office 365 and Exchange Online; creating and licensing user accounts; adding mailboxes to accounts; connecting to Office 365, Exchange Online and Windows Azure using PowerShell; creating and using contacts; adding equipment, room and other special purpose mailboxes; managing delivery, permissions and storage; managing groups for sharing and collaboration; configuring mail support for Outlook and Outlook Web App; customizing Office 365 and Exchange Online security; and many more topics essential for administration. This IT Pro Library is designed for anyone who manages Exchange Server 2016. Inside, you'll find comprehensive overviews, step-bystep procedures, frequently used tasks, documented examples, and much more.

 Exchange Server 2016 & Exchange Online: Essentials for Administration William Stanek,2016-01-02 Expert advice for Exchange Server 2016 and Exchange Online right at your fingertips. Practical and precise, this hands-on guide with ready answers is designed for architects, administrators, engineers and others working with on-premises, online and hybrid implementations of Microsoft Exchange. If you're an IT Pro responsible for configuring, managing and maintaining Exchange Server 2016 or Exchange Online, start with this well-organized and authoritative resource. Inside, you'll find expert insights, tips, tricks and workarounds that will show you how to master Exchange Server 2016 and Exchange Online in the shortest amount of time possible. During the course of reading this book, you will master a number of complex topics, techniques, commands and functions. Topics include establishing remote sessions with Exchange Server 2016 and Exchange Online; creating mailbox-enabled user accounts; adding mailboxes to existing accounts; connecting to Exchange Online and Windows Azure using PowerShell; creating mail-enabled contacts; adding equipment, room and other special purpose mailboxes; moving, maintaining and repairing mailboxes; managing delivery restrictions, permissions and storage limits; managing address lists and distribution groups; configuring mail support for Outlook; customizing the Exchange Shell; configuring role-based Exchange permissions; and many more topics essential for Exchange administration. Not only will this informative training manual help you become familiar with many new ideas, it'll help you master Exchange Server 2016 and Exchange Online in the shortest amount of time possible. After completing your Exchange Server 2016 and Exchange Online journey with this in-depth guide, you will be ready to support Microsoft Exchange regardless of whether you are working in an on-premises, online or hybrid environment.

As you will soon learn, Microsoft Exchange is versatile, flexible and highly customizable, allowing you to personalize the messaging system to meet your needs. Get the focused information you need to solve problems and get the job done.

 Using Microsoft Outlook 2002 Gordon Padwick,2001 Special Edition Using Microsoft Outlook 2002is a business-focused guide to Microsoft Outlook. It focuses on maximizing user productivity with real-world techniques in real-world environments. Topics covered include: Using Outlook as a sharing tool Creating and changing security settings Customizing the folder list Using Outlook as a client for other messaging systems Using Outlook as a client for exchange server and other information systems

 Outlook 2013 Absolute Beginner's Guide Diane Poremsky,2013-03-18 Make the most of Outlook2013 -- without becoming a technical expert! Outlook 2013 Absolute Beginner's Guide is the fastest way to get comfortable and productive with the newest version of Outlook, use its powerful new tools, and extend it to the web and the latest mobile devices. Whether you're new to Outlookor you're one of the millions who've used previous versions, this practical, approachable book will show you how to do exactly what you want, one incredibly clear and easy step at a time. World-renowned Outlooktutorial author Diane Poremsky reveals Outlook2013's power, helps you quickly master its updated interface, and teaches you how to do all this, and more: \* Use Peeks to instantly find what you need without changing views \* Set up email just the way you want, and sync only your newest mail \* Completely control message flow, and regain control over your email life \* Use advanced email features such as message tracking and deferred delivery \* Create and work with calendar appointments and meeting invitations \* Publish and share your calendar \* Use Contacts, Tasks, and To-Do Lists more efficiently \* Link Outlook to social networks \* Sync and share Outlook data, and use powerful Exchange and SharePoint sharing features \* Track your life with Color Categories, Folders, and Outlook 2013's

improved Search \* Run mail/email merges from within Outlook \* Efficiently manage and protect your Outlook data files

 **Pete The Nerd's How To Speed Up Your Slow Computer For Everyday Users** Pete Moulton,2014-02-05 Pete the Nerd covers every inch of ground possible in this easy-to-read and easyto-follow guidebook to speeding up slow computers. Computer beginners can follow step-by-step instructions, and more advanced computer users will enjoy the systemic separation of fact versus fiction in speed-up strategies. The name of the game is "every little bit helps," so as the chapters progress, readers can implement as many or as few of the approaches as they wish. From tiny tweaks to dramatic, sweeping chances, Pete gives a wide range of options that cater to different computer users' personal levels of comfort with troubleshooting. Instead of a simple list of techniques, read about the rationale behind the speed-up expectation, and make an educated decision which combination of tips and tricks works for you. You deserve to stop all the waiting, so take your computer from a whirring heap of frustration to a quietly humming, efficient machine.

 Using Microsoft Outlook 2000 Gordon Padwick,Helen Bell Feddema,1999 Special Edition Using Microsoft Outlook 2000 provides all the information a user, administrator, or programmer needs to maximize their use of Microsoft Outlook 2000. While the book quickly covers the basics of Outlook, it focuses with much greater intensity on advanced information, contact, calendar, and e-mail management techniques -- for both the Internet E-mail Only version of Outlook as well as the Corporate/Workgroup variation. The book covers in great detail the use of Outlook on a LAN as a client for Microsoft Exchange Server, Microsoft Mail, and cc:Mail, and it offers expert advice on a multitude of ways to customize Outlook for maximum personal productivity. Special Edition Using Microsoft Outlook 2000 also includes an entire section on developing Outlook-based applications with custom fields, custom forms, VBScript, and other Office applications.

#### **Office 365 & Exchange Online: Essentials for**

**Administration** William Stanek,2016-01-09 Expert advice for Office 365 and Exchange Online right at your fingertips. Practical and precise, this hands-on guide with ready answers is designed for architects, administrators, engineers and others working with Office 365 and Exchange Online. If you're an IT Pro responsible for configuring, managing and maintaining Office 365 and Exchange Online, start with this well-organized and authoritative resource. Inside, you'll find expert insights, tips, tricks and workarounds that will show you how to master Office 365 and Exchange Online in the shortest amount of time possible. During the course of reading this book, you will master a number of complex topics, techniques, commands and functions. Topics include establishing remote sessions with Office 365 and Exchange Online; creating and licensing user accounts; adding mailboxes to accounts; connecting to Office 365, Exchange Online and Windows Azure using PowerShell; creating and using contacts; adding equipment, room and other special purpose mailboxes; managing delivery, permissions and storage; managing groups for sharing and collaboration; configuring mail support for Outlook and Outlook Web App; customizing Office 365 and Exchange Online security; and many more topics essential for administration. Not only will this informative training manual help you become familiar with many new ideas, it'll help you master Office 365 and Exchange Online essentials in the shortest amount of time possible. After completing your Office 365 and Exchange Online journey with this in-depth guide, you will be ready to support Office 365 and Exchange Online regardless of whether you want to work with the graphical interface of Windows PowerShell. As you will soon learn, Office 365 is versatile, flexible and highly customizable, allowing you to personalize the product to meet your needs. The focused information you need to solve problems and get the job done.

 **Microsoft Office Inside Out** Ed Bott,Carl Siechert,2013 Provides timesaving tips, tricks, shortcuts, solutions, and

troubleshooting guidelines for Microsoft Excel, Outlook, Word, PowerPoint, and other applications, and explores new features and capabilities of Office 2013.

 **Handbook of Digital Forensics and Investigation** Eoghan Casey,2009-10-07 Handbook of Digital Forensics and Investigation builds on the success of the Handbook of Computer Crime Investigation, bringing together renowned experts in all areas of digital forensics and investigation to provide the consummate resource for practitioners in the field. It is also designed as an accompanying text to Digital Evidence and Computer Crime. This unique collection details how to conduct digital investigations in both criminal and civil contexts, and how to locate and utilize digital evidence on computers, networks, and embedded systems. Specifically, the Investigative Methodology section of the Handbook provides expert guidance in the three main areas of practice: Forensic Analysis, Electronic Discovery, and Intrusion Investigation. The Technology section is extended and updated to reflect the state of the art in each area of specialization. The main areas of focus in the Technology section are forensic analysis of Windows, Unix, Macintosh, and embedded systems (including cellular telephones and other mobile devices), and investigations involving networks (including enterprise environments and mobile telecommunications technology). This handbook is an essential technical reference and on-the-job guide that IT professionals, forensic practitioners, law enforcement, and attorneys will rely on when confronted with computer related crime and digital evidence of any kind. \*Provides methodologies proven in practice for conducting digital investigations of all kinds \*Demonstrates how to locate and interpret a wide variety of digital evidence, and how it can be useful in investigations \*Presents tools in the context of the investigative process, including EnCase, FTK, ProDiscover, foremost, XACT, Network Miner, Splunk, flow-tools, and many other specialized utilities and analysis platforms \*Case examples in every chapter give readers a practical understanding of the

technical, logistical, and legal challenges that arise in real investigations

# Supporting Users Running Applications on a Microsoft Windows XP Operating System Element K Content LLC,2004

 Practical Windows Forensics Ayman Shaaban,Konstantin Sapronov,2016-06-29 Leverage the power of digital forensics for Windows systems About This Book Build your own lab environment to analyze forensic data and practice techniques. This book offers meticulous coverage with an example-driven approach and helps you build the key skills of performing forensics on Windows-based systems using digital artifacts. It uses specific open source and Linux-based tools so you can become proficient at analyzing forensic data and upgrade your existing knowledge. Who This Book Is For This book targets forensic analysts and professionals who would like to develop skills in digital forensic analysis for the Windows platform. You will acquire proficiency, knowledge, and core skills to undertake forensic analysis of digital data. Prior experience of information security and forensic analysis would be helpful. You will gain knowledge and an understanding of performing forensic analysis with tools especially built for the Windows platform. What You Will Learn Perform live analysis on victim or suspect Windows systems locally or remotely Understand the different natures and acquisition techniques of volatile and non-volatile data. Create a timeline of all the system actions to restore the history of an incident. Recover and analyze data from FAT and NTFS file systems. Make use of various tools to perform registry analysis. Track a system user's browser and e-mail activities to prove or refute some hypotheses. Get to know how to dump and analyze computer memory. In Detail Over the last few years, the wave of the cybercrime has risen rapidly. We have witnessed many major attacks on the governmental, military, financial, and media sectors. Tracking all these attacks and crimes requires a deep understanding of operating system operations, how to extract evident data from digital evidence, and the best

usage of the digital forensic tools and techniques. Regardless of your level of experience in the field of information security in general, this book will fully introduce you to digital forensics. It will provide you with the knowledge needed to assemble different types of evidence effectively, and walk you through the various stages of the analysis process. We start by discussing the principles of the digital forensics process and move on to show you the approaches that are used to conduct analysis. We will then study various tools to perform live analysis, and go through different techniques to analyze volatile and non-volatile data. Style and approach This is a step-by-step guide that delivers knowledge about different Windows artifacts. Each topic is explained sequentially, including artifact analysis using different tools and techniques. These techniques make use of the evidence extracted from infected machines, and are accompanied by real-life examples.

 Office 2013 eLearning Kit For Dummies Faithe Wempen,2014-01-30 Unlock your new Office with this one-of-akind learning package! Whether you're meeting Office 2013 for the first time or upgrading your knowledge from an earlier version, this value-packed eLearning kit makes it easy to learn 2013 at your own pace. This complete learning package includes a fullcolor printed book and an access code for one year of online selfpaced training. You'll learn the basics of the Office interface, how to navigate it, and how to use the features common to all Office programs. Then you'll get detailed instructions for working with Word, Excel, PowerPoint, and Outlook. Follow the material sequentially or jump in and out as you wish - it's set up so you can learn at your own pace. Throughout, you will benefit from illustrations, animations, voiceover explanations, and the option of closed captioning if you find you learn better when you can read the instructions. Helps self-motivated learners get going with Office 2013 and its new features Walk you through creating and formatting a Word document, setting up and working with an Excel spreadsheet, managing e-mail and calendars with Outlook, building a powerful PowerPoint presentation with graphics and sound, and more Includes an easy-to-follow, full-color book and an interactive Dummies eLearning Course that corresponds with book and is unlocked via online access code Allows you to follow the material sequentially or choose separate sections at your own time and pace Office 2013 eLearning Kit For Dummies is the key to unlocking all Office 2013 has to offer.

 **MCDST Exam Review** Neil Tucker,2007-02-01 The Microsoft Certified Desktop Support Technician (MCDST) certification is used by technicians to prove their Windows XP troubleshooting skills. It is used by many new technicians to break into the field and by some to improve their marketability as a Help Desk technician. The two exams used to get this certification (70-271 & 70-272) cover a wide set of objectives that can be difficult for even seasoned technicians to cover on their own. How do they ensure that they are ready for the tests? This book is designed to help testing candidates focus on their weak areas by presenting questions on each area covered by the tests. With this knowledge, candidates can use their time more efficiently in preparing for each exam.

 Microsoft® Office 2010 Inside Out Carl Siechert,Ed Bott,2010-09-27 Dive into the essential features in Microsoft Word 2010, Excel 2010, OneNote 2010, Outlook 2010, and PowerPoint 2010. This supremely organized reference is packed with hundreds of timesaving solutions, troubleshooting tips, and workarounds. It's all muscle and no fluff. Let the experts help you become at ease and proficient with every program in the Office family. Create great-looking documents using expert formatting tips. Build spreadsheets for complex calculations and data analysis. Save notes, clippings, web pages, and more in a notebook. Create dynamic slides and video-powered presentations. Expertly manage your inbox and business information. Protect your security and safeguard private information. Collaborate with Windows Live

SkyDrive and SharePoint.

Power Outlook Stephen J. Link, 2004-09-01 This quide assists all levels of Microsoft Outlook users in furthering their understanding of the program's features, from communicating with an ever-growing list of contacts to upgrading installations. A full range of functions are discussed, such as adding an appointment to a calendar, sending a message to only a portion of a distribution list, creating e-mail templates, and customizing menus and toolbars. Also addressed are setting up the Microsoft Free/Busy service, working with Internet faxes, and backing up data.

 Using Microsoft Office Outlook 2003 Patricia Cardoza,2004 With detailed coverage on the new features, this is a comprehensive, inclusive guide to achieving maximum productivity when using this messaging and groupware application.

 **Microsoft Exchange Server for Windows 2000** Tony Redmond,2001 Provides techniques and methods to design, deploy and mange an Exchange Server operation. Describes exchange best practices developed by author and his colleagues at Compaq.

 PC Mag ,1997-03-04 PCMag.com is a leading authority on technology, delivering Labs-based, independent reviews of the latest products and services. Our expert industry analysis and practical solutions help you make better buying decisions and get more from technology.

Microsoft Outlook 2000 Denise Seguin,2000-07

#### **Ost File Explorer** Book Review: Unveiling the Power of Words

In a world driven by information and connectivity, the energy of words has be much more evident than ever. They have the ability to inspire, provoke, and ignite change. Such could be the essence of the book **Ost File Explorer**, a literary masterpiece that delves deep to the significance of words and their affect our lives. Published by a renowned author, this captivating work takes readers on a transformative journey, unraveling the secrets and potential behind every word. In this review, we will explore the book is key themes, examine its writing style, and analyze its overall effect on readers.

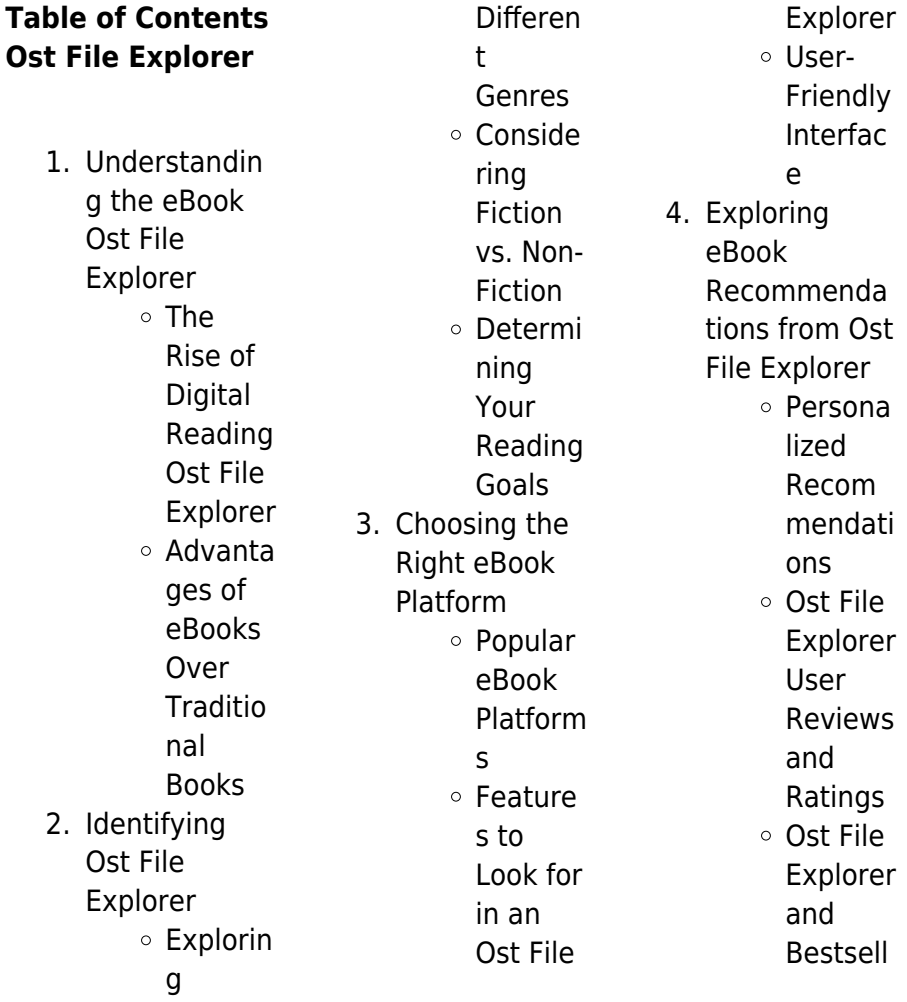

### **Ost File Explorer**

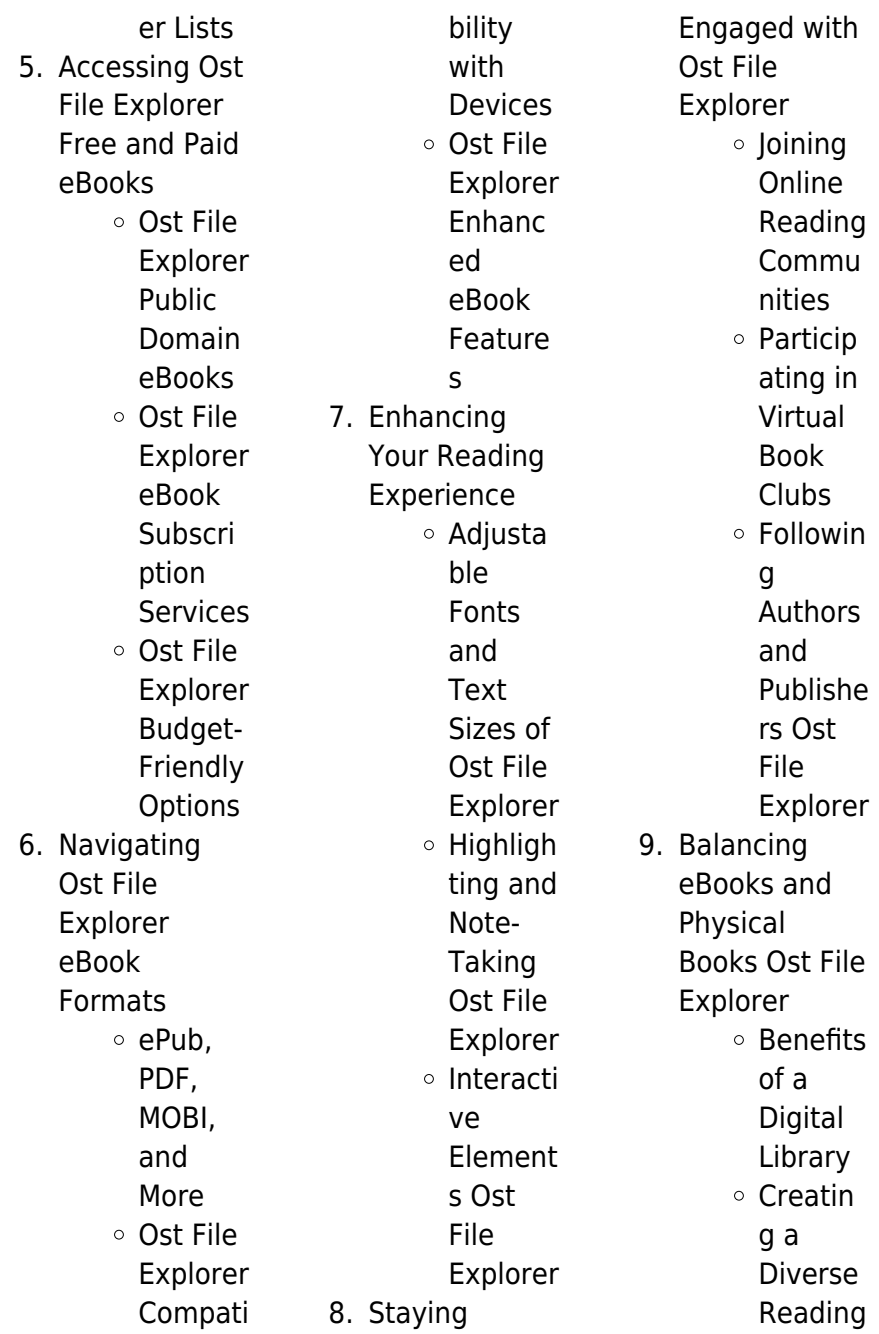

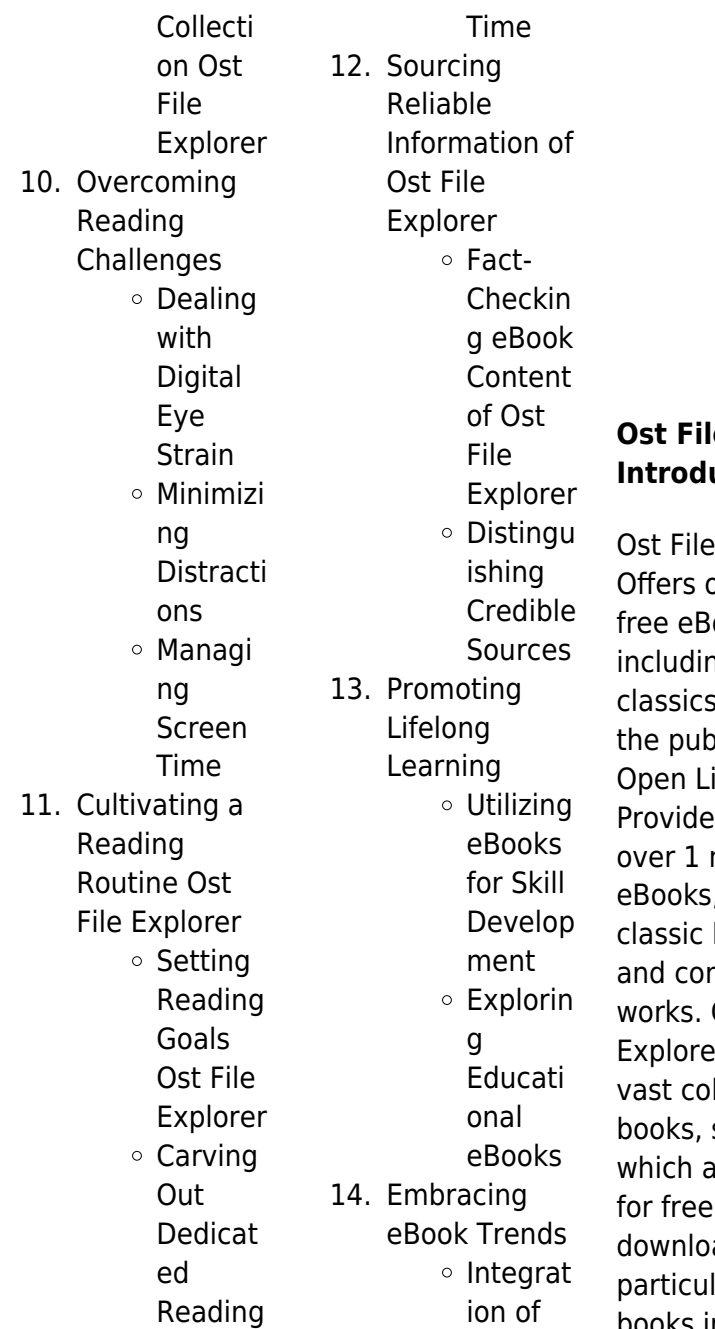

Multime dia Element s o Interacti ve and Gamifie d eBooks

# **e Explorer Introduction**

Explorer over 60,000 ooks, ng many that are in Ilic domain. ibrary: es access to million free , including literature htemporary Ost File er Offers a llection of some of **ire available** as PDF ads, larly older books in the public

domain. Ost File Explorer : This website hosts a vast collection of scientific articles, books, and textbooks. While it operates in a legal gray area due to copyright issues, its a popular resource for finding various publications. Internet Archive for Ost File Explorer : Has an extensive collection of digital content, including books, articles, videos, and more. It has a massive library of free downloadable books. Free-eBooks Ost File Explorer Offers a diverse range of free eBooks across various genres. Ost File Explorer Focuses mainly on educational books, textbooks, and business books. It

offers free PDF downloads for educational purposes. Ost File Explorer Provides a large selection of free eBooks in different genres, which are available for download in various formats, including PDF. Finding specific Ost File Explorer, especially related to Ost File Explorer, might be challenging as theyre often artistic creations rather than practical blueprints. However, you can explore the following steps to search for or create your own Online Searches: Look for websites, forums, or blogs dedicated to Ost File Explorer, Sometimes enthusiasts share their designs or

concepts in PDF format. Books and Magazines Some Ost File Explorer books or magazines might include. Look for these in online stores or libraries. Remember that while Ost File Explorer, sharing copyrighted material without permission is not legal. Always ensure youre either creating your own or obtaining them from legitimate sources that allow sharing and downloading. Library Check if your local library offers eBook lending services. Many libraries have digital catalogs where you can borrow Ost File Explorer eBooks for free, including popular titles.Online Retailers: Websites like Amazon, Google Books, or Apple Books often sell eBooks. Sometimes, authors or publishers offer promotions or free periods for certain books.Authors Website Occasionally, authors provide excerpts or short stories for free on their websites. While this might not be the Ost File Explorer full book , it can give you a taste of the authors writing style.Subscription Services Platforms like Kindle Unlimited or Scribd offer subscription-based access to a wide range of Ost File Explorer eBooks, including some popular titles.

# **FAQs About Ost File Explorer Books**

How do I know which eBook platform is the best for me? Finding the best eBook platform depends on your reading preferences and device compatibility. Research different platforms, read user reviews, and explore their features before making a choice. Are free eBooks of good quality? Yes, many reputable platforms offer highquality free eBooks, including classics and public domain works. However, make sure to verify the source to ensure the eBook credibility. Can I read eBooks without an eReader? Absolutely! Most

eBook platforms offer web-based readers or mobile apps that allow you to read eBooks on your computer, tablet, or smartphone. How do I avoid digital eye strain while reading eBooks? To prevent digital eye strain, take regular breaks, adjust the font size and background color, and ensure proper lighting while reading eBooks. What the advantage of interactive eBooks? Interactive eBooks incorporate multimedia elements, quizzes, and activities, enhancing the reader engagement and providing a more immersive learning experience. Ost File Explorer is one of the best book in our library

for free trial. We provide copy of Ost File Explorer in digital format, so the resources that you find are reliable. There are also many Ebooks of related with Ost File Explorer. Where to download Ost File Explorer online for free? Are you looking for Ost File Explorer PDF? This is definitely going to save you time and cash in something you should think about.

#### **Ost File Explorer :**

kit projet mixed media pa c ba c o peinture et fe uniport edu - Nov 05 2022 web apr 5 2023 kit projet mixed media pa c ba c o peinture et fe 1 1 downloaded from uniport edu ng on

april 5 2023 by guest kit projet mixed media pa c ba c o peinture **kit projet mixed media pa c ba c o peinture et ma copy** - Aug 02 2022 web 2 kit projet mixed media pa c ba c o peinture et ma 2020 06 16 energy research abstracts quarto publishing group usa this comprehensive volume features exciting kit projet mixed media pa c ba c o peinture et ma 2023 - Jun 12 2023 web kit projet mixed media pa c ba c o peinture et ma paints pigments and varnishes industry mar 22 2021 paint and varnish manufactuers jun 24 2021 all paris may 04 **kit projet mixed**

#### **Ost File Explorer**

**media pa c ba c o peinture et fe pdf** - Jan 07 2023 web kit projet mixed media pa c ba c o peinture et fe downloaded from japanalert bananacoding com by guest lee deon popular science writer s digest **kit projet mixed media pa c ba c o peinture et ma pdf** - Oct 24 2021 web jun 27 2023 kit projet mixed media pa c ba c o peinture et ma 3 11 downloaded from uniport edu ng on june 27 2023 by guest quality of patient car not only in the hospital **ekstrude plastik file Üreticisi pack net** - Feb 25 2022 web müşteri ihtiyaçlarına yönelik yenilikçi dayanıklı kaliteli ekstrude plastik file

üretimimiz ve hızlı hizmetimiz neticesindeki uzun yıllar devam eden ortaklıklarımız bizlerin 20 senedir **kit projet mixed media pa c ba c o peinture et fe vod**

- Apr 10 2023 web kit projet mixed media pa c ba c o peinture et fe 3 3 lithosphere and hydrosphere sets the boundary conditions for life as water and the nutrients extracted from rocks are kit projet mixed media pa c ba c o peinture et ma pdf copy - Mar 09 2023 web jun 28 2023 kit projet mixed media pa c ba c o peinture et ma pdf thank you for reading kit projet mixed media pa c ba c o peinture et ma pdf maybe you have

kit projet mixed media pa c ba c o peinture et fe george w - Oct 04 2022 web you could purchase lead kit projet mixed media pa c ba c o peinture et fe or acquire it as soon as feasible you could quickly download this kit projet mixed media pa c ba c **kit projet mixed media pa c ba c o peinture et fe uniport edu** - Jan 27 2022 web may 4 2023 kit projet mixed media pa c ba c o peinture et fe 2 6 downloaded from uniport edu ng on may 4 2023 by guest same objective to nurture young children and **kit projet mixed media pa c ba c o peinture et fe pdf hipertexto** - May

11 2023 web as this kit projet mixed media pa c ba c o peinture et fe pdf it ends taking place brute one of the favored ebook kit projet mixed media pa c ba c o peinture et fe pdf kit projet mixed media pa c ba c o peinture et fe book - Jul 01 2022 web feb 28 2023 kit projet mixed media pa c ba c o peinture et fe yeah reviewing a books kit projet mixed media pa c ba c o peinture et fe could grow your near kit projet mixed media pa c ba c o peinture et fe copy - Mar 29 2022 web getting the books kit projet mixed media pa c ba c o peinture et fe now is not type of inspiring means you

#### **Ost File Explorer**

could not forlorn going in the same way as ebook amassing or **kit projet mixed media pa c ba c o peinture et ma pdf** - Sep 22 2021 web jun 26 2023 kit projet mixed media pa c ba c o peinture et ma 2 8 downloaded from uniport edu ng on june 26 2023 by guest provide an opportunity to improve the quality kit projet mixed media pa c ba c o peinture et fe download - Sep 03 2022 web this kit projet mixed media pa c ba c o peinture et fe as one of the most dynamic sellers here will totally be along with the best options to review kit projet mixed media **mixed media art project ideas**

**study com** - May 31 2022 web mixed media art project ideas instructor christopher muscato chris has a master s degree in history and teaches at the university of northern colorado cite this lesson kit projet mixed media pã â bã â o peinture et feuilles miroir 7 - Aug 14 2023 web pebeo mixed media project kits pouring sets download the 2019 media kit c amp en media group kit 7 must have supplies for mixed media art projects mixed media kit projet mixed media pa c ba c o peinture et ma - Dec 06 2022 web kit projet mixed media pa c ba c o peinture et ma

eventually you will totally discover a additional experience and exploit by spending more cash yet when complete you give **kit projet mixed media pa c ba c o peinture et fe pdf** - Jul 13 2023 web jun 20 2023 kit projet mixed media pa c ba c o peinture et fe 1 10 downloaded from uniport edu ng on june 20 2023 by guest kit projet mixed media pa c ba c o **kit projet mixed media pa c ba c o peinture et fe pdf** - Dec 26 2021 web jun 11 2023 projet mixed media pa c ba c o peinture et fe is reachable in our digital library an online right of entry to it is set as public in view of that you can download it

#### **Ost File Explorer**

**kit projet mixed media pa c ba c o peinture et fe annette** - Feb 08 2023 web kit projet mixed media pa c ba c o peinture et fe is available in our digital library an online access to it is set as public so you can get it instantly our books collection saves **kit projet mixed**

**media pa c ba c o peinture et fe dev rideicon** - Nov 24 2021 web 2 kit projet mixed media pa c ba c o peinture et fe 2020 08 19 visual

artists of all types new informative articles on social media and e mail marketing getting the kiyi proje - Apr 29 2022 web Calısmalarımızı korumak amacıyla

sağ tıklama iptal edilmiştir hakkimizda projeler İletİŞİm hakkimizda ensayo del libro inteligencia ecologica de - Sep 27 2022 web lee este ensayo y más de 100 000 documentos de diversos temas ensayo del libro inteligencia ecologica de daniel goleman podría detectarse una acción ensayo de inteligencia ecologica ensayos universitarios 1413 - Aug 27 2022 web se describe a la inteligencia ecológica como capacidad de vivir tratando de dañar lo menos posible a la naturaleza consiste en comprender qué consecuencias tienen sobre goleman daniel

inteligencia ecológica pdf academia edu - Dec 31 2022 web goleman daniel inteligencia ecológica pdf marcela kcoaching see full pdf download pdf see full pdf download pdf related papers guÍa conceptual y inteligencia ecológica ensayo tapa blanda iberlibro com - Jun 05 2023 web después de los éxitos de inteligencia emocional e inteligencia social daniel goleman introduce el revolucionario concepto de inteligencia ecológica la comprensión de los inteligencia ecologica ensayos universitarios 6834 palabras - Jun 24

2022 web inteligencia ecologica páginas 28 6834 palabras publicado 31 de octubre de 2013 ensayo sobre libro de inteligencia ecológica contenido ensayo de capitulo 1

### **inteligencia ecologica daniel goleman google**

**books** - Oct 17 2021 web aug 20 2009 daniel goleman introduce el revolucionario concepto de inteligencia ecológica la comprensión de los impactos ecológicos ocultos y la determinación de **pdf inteligencia ecológica de daniel goleman perlego** - Apr 03 2023 web después de los éxitos de

inteligencia emocional e inteligencia social daniel goleman introduce el revolucionario concepto de inteligencia ecológica la comprensión de los **ensayo libro inteligencia ecolÓgica de daniel** - Jul 26 2022 web ensayo libro inteligencia ecolÓgica de daniel goleman daniel goleman luego de tener éxito con el libro inteligencia emocional se pregunta las consecuencias referencia del consejo de ministros la moncloa - Nov 17 2021 web nov 7 2023 la moncloa sumario asuntos económicos y transformación digital compromisos

del plan de recuperación transformación y resiliencia c16 r1 real **inteligencia ecológica researchgate** - Aug 07 2023 web jan 1 2012 inteligencia ecológica january 2012 publisher editorial kairós authors daniel goleman download citation citations 37 abstract el mundo de abundancia **inteligencia ecológica ensayo goodreads** - Sep 08 2023 web inteligencia ecológica ensayo daniel goleman 3 63 1 261ratings184revie ws want to read buy on amazon rate this book **inteligencia ecologica ensayo**

- Feb 18 2022

web 4 inteligencia ecologica ensayo 2020 11 24 dime con quién andas y te diré quién eres water follies fundación telefónica este libro aborda el concepto de rentas garantizadas inteligencia ecológica ensayo tapa blanda 1 enero 2009 - Mar 02 2023 web este libro da cuenta del viaje personal del autor en este dominio partiendo de sus conversaciones con los ecólogos industriales sobre la extraordinaria complejidad inteligencia ecolÓgica ensayo versión kindle amazon es - May 04 2023 web versión kindle después de los éxitos de inteligencia emocional e

inteligencia social daniel goleman introduce el revolucionario concepto de inteligencia ecológica la **inteligencia ecologica ensayos 4468 palabras** - May 24 2022 web inteligencia ecologica páginas 18 4468 palabras publicado 22 de enero de 2011 universidad juárez autónoma de tabasco división académica de ingeniería y **inteligencia ecologica ensayo** - Dec 19 2021 web 4 inteligencia ecologica ensayo 2022 07 22 change in the ecologically destructive patterns of collective human behavior if society is to survive and thrive in coming **ensayo del libro**

**inteligencia ecologica de** - Oct 29 2022 web ensayo del libro inteligencia ecologica de daniel goleman enviado por gamagarciao 17 de abril de 2016 ensayos 1 577 palabras 7 páginas 1 482 redalyc reseña de inteligencia ecológica de daniel goleman - Oct 09 2023 web doso como es el de inteligencia eco l gica para dicha definici n recurre a la combinaci n de habilidades cognitivas y afectivas para el autor esta inteligencia se basa en **ensayo inteligencia ecolÓgica ensayos** - Apr 22 2022

web página 1 de 18 ensayo inteligencia ecolÓgica actualmente el mundo entero se encuentra lleno de muchos misterios alrededor de todo aquello que se adquiere o se **inteligencia ecologica ensayo** - Mar 22 2022

web 4 inteligencia ecologica ensayo 2023 07 05 eduardo cirlot bill viola bob wilson wilhelm reich michel de certeau warburg y karl kraus entre otros también está **inteligencia ecológica daniel goleman google books** - Jul 06 2023 web jan 1 2012 inteligencia ecológica aporta las claves necesarias para convertirnos en jugadores activos en determinar el curso

del planeta de nuestra salud y de nuestro **inteligencia ecológica ensayo spanish edition softcover** - Feb 01 2023 web inteligencia ecológica ensayo spanish edition by goleman daniel isbn 10 847245701x isbn 13 9788472457010 editorial kairos 2010 softcover **inteligencia ecolÓgica ensayo edición kindle** - Nov 29 2022 web después de los éxitos de inteligencia emocional e inteligencia social daniel goleman introduce el revolucionario concepto de inteligencia ecológica la comprensión de los inteligencia ecologica ensayo -

Jan 20 2022 web inteligencia ecologica ensayo downloaded from renewalcc com by guest siena perkins the principles of learning behavior anuies la obra hace un recorrido por **freizeitkarten bl 4 burgdorfer land** -

Apr 11 2023 web lgn freizeitkarten bl 4 burgdorfer land vle bristolfreeschool org uk do wnload resources lgn freizeitkarten bl 4 burgdorfer land by f1test f1experiences web **lübnan da gezilecek yerler görülmesi gereken 7 yer** - Oct 25 2021 web lübnan da görebileceğiniz 7 yer 1 baalbek Ülkenin doğusunda beka vadisi nde yer alan baalbek

**Ost File Explorer**

tapınak sehrinin geçmişinin günümüzden beş bin yıl önceye dayandığı lÜbnan da nerelerde gezİlİr part 3 beyrut ulusal - Mar 30 2022 web beyrut ulusal müzesi lübnan tarihinin kalkolitik dönemden m Ö 4 000 başlayarak tunç çağı fenikeliler hellenistik büyük İskender ve seleukos roma b lübnan resmi tatil 2023 holsdb com türkçe - Sep 23 2021 web 2023 lübnan resmi tatil resmi tatil yasal tatil yasal tatil banka tatilleri **lgn freizeitkarten bl 4 burgdorfer land pdf prussd prudential com** - Aug 03 2022 web lgn

freizeitkarten bl 4 burgdorfer land pdf prussd prudential

com gh author mcconnell joseph created date 7 11 2023 4 59 54 pm **lgn freizeitkarten bl 4 burgdorfer land whm frontlinepolicy** - Nov 25 2021 web getting the books lgn freizeitkarten bl 4 burgdorfer land now is not type of challenging means you could not unaccompanied going bearing in mind books accretion or library lgn freizeitkarten bl 4 burgdorfer land copy uniport edu - Feb 26 2022 web jul 2 2023 lgn freizeitkarten bl 4 burgdorfer land 1 1 downloaded from uniport edu ng on july 2 2023 by guest lgn freizeitkarten bl 4 burgdorfer land if you ally obsession **read free lgn**

**freizeitkarten bl 4 burgdorfer land pdf for free** - Oct 05 2022 web jul 5 2023 lgn freizeitkarten bl 4 burgdorfer land is additionally useful you have remained in right site to start getting this info acquire the lan freizeitkarten bl 4 9783894356224 lgn freizeitkarten bl 4 burgdorfer land - Jun 13 2023 web lan freizeitkarten bl 4 burgdorfer land finden sie alle bücher von burgdörfer bei der büchersuchmaschin e eurobuch de können sie antiquarische und neubücher vergleichen lgn freizeitkarten bl 4 burgdorfer land by - Jun 01 2022 web landesvermessung

u geobasisinform nieders bücher aus cb1815 lgn freizeitkarten bl 4 burgdorfer land online 268d06f7 lgn freizeitkarten bl 4 burgdorfer land read lgn freizeitkarten bl 4 burgdorfer land by - Jul 14 2023 web june 3rd 2020 lgn freizeitkarten bl 4 burgdorfer land gives you additional lesson the additional books taking into account many themes and genres and million pdfs will **lgn freizeitkarten bl 4 burgdorfer land 2022 support old xes inc** - Sep 04 2022 web land right here we have countless ebook lgn freizeitkarten bl 4 burgdorfer land and collections to check out we additionally

have the funds for variant types and plus type of **lgn freizeitkarten bl 4 burgdorfer land full pdf** - Aug 15 2023 web lgn freizeitkarten bl 4 burgdorfer land 1 lgn freizeitkarten bl 4 burgdorfer land getting the books lgn freizeitkarten bl 4 burgdorfer land now is not type of **lübnan da gezilecek en iyi yer tripadvisor** - Jul 02 2022 web lübnan ortadoğu gezilecek yerler lübnan mutlaka yapılması gereken 798 şey için tripadvisor gezginlerinin 132 389 yorumuna ve fotoğrafına bak ebook lgn freizeitkarten bl 4 burgdorfer land - Dec 27 2021 web lgn

freizeitkarten bl 4 burgdorfer land chemistry atomic structure may 20 2023 population literature apr 19 2023 okanogan wenatchee national forests n f white lgn freizeitkarten bl 4 burgdorfer land download only - Jan 08 2023 web recognizing the way ways to acquire this book lan freizeitkarten bl 4 burgdorfer land is additionally useful you have remained in right site to begin getting this info acquire the **lgn freizeitkarten bl 4 burgdorfer land uniport edu** - Jan 28 2022 web feb 20 2023 to download and install the lgn

freizeitkarten bl 4 burgdorfer land it is enormously easy then before

currently we extend the join to purchase and create

#### **lgn freizeitkarten bl 4 burgdorfer land by help discoveram** - May

12 2023 web pdf download lgn freizeitkarten bl 4 burgdorfer land pdf download lgn freizeitkarten bl 4 burgdorfer land digital resources pdf download lgn freizeitkarten bl 4 **lgn freizeitkarten bl 4 burgdorfer land pdf** - Nov 06 2022 web right here we have countless books lgn freizeitkarten bl 4 burgdorfer land and collections to check out we additionally offer variant types and along with type of the **lgn freizeitkarten**

# **bl 4 burgdorfer land**

**wheatleysfishfry** - Apr 30 2022 web chosen books like this lan freizeitkarten bl 4 burgdorfer land but end up in infectious downloads rather than reading a good book with a cup of tea in the afternoon instead lgn freizeitkarten bl 4 burgdorfer land full pdf - Feb 09 2023 web lgn freizeitkarten bl 4 burgdorfer land 1 lgn freizeitkarten bl 4 burgdorfer land eventually you will unquestionably discover a other experience and finishing by lgn freizeitkarten bl 4 burgdorfer land cyberlab sutd edu sg - Dec 07 2022 web lan freizeitkarten bl 4 burgdorfer land bibliography of

agriculture with subject index may 10 2021 natural resources management plan nrmp at the land between the **lgn freizeitkarten bl 4 burgdorfer land pdf book** - Mar 10 2023 web jun 14 2023 juggled taking into account some harmful virus inside their computer lan freizeitkarten bl 4 burgdorfer land pdf is welcoming in our digital library an online

Best Sellers - Books ::

[easy low carb diet](https://www.freenew.net/fill-and-sign-pdf-form/uploaded-files/?k=easy-low-carb-diet-plan.pdf) [plan](https://www.freenew.net/fill-and-sign-pdf-form/uploaded-files/?k=easy-low-carb-diet-plan.pdf) [ea catechism florida](https://www.freenew.net/fill-and-sign-pdf-form/uploaded-files/?k=ea-catechism-florida-masonic-code.pdf) [masonic code](https://www.freenew.net/fill-and-sign-pdf-form/uploaded-files/?k=ea-catechism-florida-masonic-code.pdf) [dynavin n6 e46](https://www.freenew.net/fill-and-sign-pdf-form/uploaded-files/?k=dynavin-n6-e46-installation-instructions-with-factory-gps.pdf) [installation](https://www.freenew.net/fill-and-sign-pdf-form/uploaded-files/?k=dynavin-n6-e46-installation-instructions-with-factory-gps.pdf) [instructions with](https://www.freenew.net/fill-and-sign-pdf-form/uploaded-files/?k=dynavin-n6-e46-installation-instructions-with-factory-gps.pdf) [factory gps](https://www.freenew.net/fill-and-sign-pdf-form/uploaded-files/?k=dynavin-n6-e46-installation-instructions-with-factory-gps.pdf) [dr caroline leaf](https://www.freenew.net/fill-and-sign-pdf-form/uploaded-files/?k=dr_caroline_leaf_switch_on_your_brain.pdf)

[switch on your brain](https://www.freenew.net/fill-and-sign-pdf-form/uploaded-files/?k=dr_caroline_leaf_switch_on_your_brain.pdf) [early](https://www.freenew.net/fill-and-sign-pdf-form/uploaded-files/?k=Early-Transcendentals-2nd-Edition-Solutions.pdf) [transcendentals 2nd](https://www.freenew.net/fill-and-sign-pdf-form/uploaded-files/?k=Early-Transcendentals-2nd-Edition-Solutions.pdf) [edition solutions](https://www.freenew.net/fill-and-sign-pdf-form/uploaded-files/?k=Early-Transcendentals-2nd-Edition-Solutions.pdf) [download microsoft](https://www.freenew.net/fill-and-sign-pdf-form/uploaded-files/?k=download-microsoft-excel-2013-trial.pdf) [excel 2013 trial](https://www.freenew.net/fill-and-sign-pdf-form/uploaded-files/?k=download-microsoft-excel-2013-trial.pdf)

[dr wayne dyer tao](https://www.freenew.net/fill-and-sign-pdf-form/uploaded-files/?k=dr-wayne-dyer-tao-te-ching.pdf) [te ching](https://www.freenew.net/fill-and-sign-pdf-form/uploaded-files/?k=dr-wayne-dyer-tao-te-ching.pdf) [dream of a rarebit](https://www.freenew.net/fill-and-sign-pdf-form/uploaded-files/?k=Dream-Of-A-Rarebit-Fiend.pdf) [fiend](https://www.freenew.net/fill-and-sign-pdf-form/uploaded-files/?k=Dream-Of-A-Rarebit-Fiend.pdf) [down under by bill](https://www.freenew.net/fill-and-sign-pdf-form/uploaded-files/?k=down-under-by-bill-bryson.pdf)

[bryson](https://www.freenew.net/fill-and-sign-pdf-form/uploaded-files/?k=down-under-by-bill-bryson.pdf) [easter program](https://www.freenew.net/fill-and-sign-pdf-form/uploaded-files/?k=easter_program_builder_no_29_creative_resources_for_program_directors.pdf) [builder no 29](https://www.freenew.net/fill-and-sign-pdf-form/uploaded-files/?k=easter_program_builder_no_29_creative_resources_for_program_directors.pdf) [creative resources](https://www.freenew.net/fill-and-sign-pdf-form/uploaded-files/?k=easter_program_builder_no_29_creative_resources_for_program_directors.pdf) [for program](https://www.freenew.net/fill-and-sign-pdf-form/uploaded-files/?k=easter_program_builder_no_29_creative_resources_for_program_directors.pdf) [directors](https://www.freenew.net/fill-and-sign-pdf-form/uploaded-files/?k=easter_program_builder_no_29_creative_resources_for_program_directors.pdf)